**04**

**03**

# 000

**02**

## 000

**01**

**05**

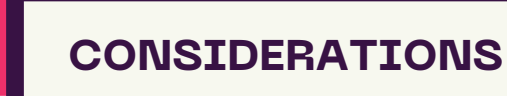

Not all stores support contactless payments, some vendors may not accept payments from virtual cards, and carry cash as a backup.

### **SHOPPING IN-STORE**

Visit the store, use your mobile wallet at the counter, hold your phone near the contactless payment terminal, and the transaction will process wirelessly.

## 000

#### **ADDING YOUR VIRTUAL CARD**

Launch your preferred mobile wallet app, add the card, enter details, and submit.

Virtual Visa cards have become a popular alternative to physical credit cards.

#### 000

## **OVERVIEW**

## **CONCLUSION**

Virtual Visa cards offer a secure, efficient alternative to physical cards.

# **HOW TO USE VIRTUAL VISA CARD IN STORE**

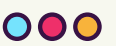

www.virtualcardcorner.com